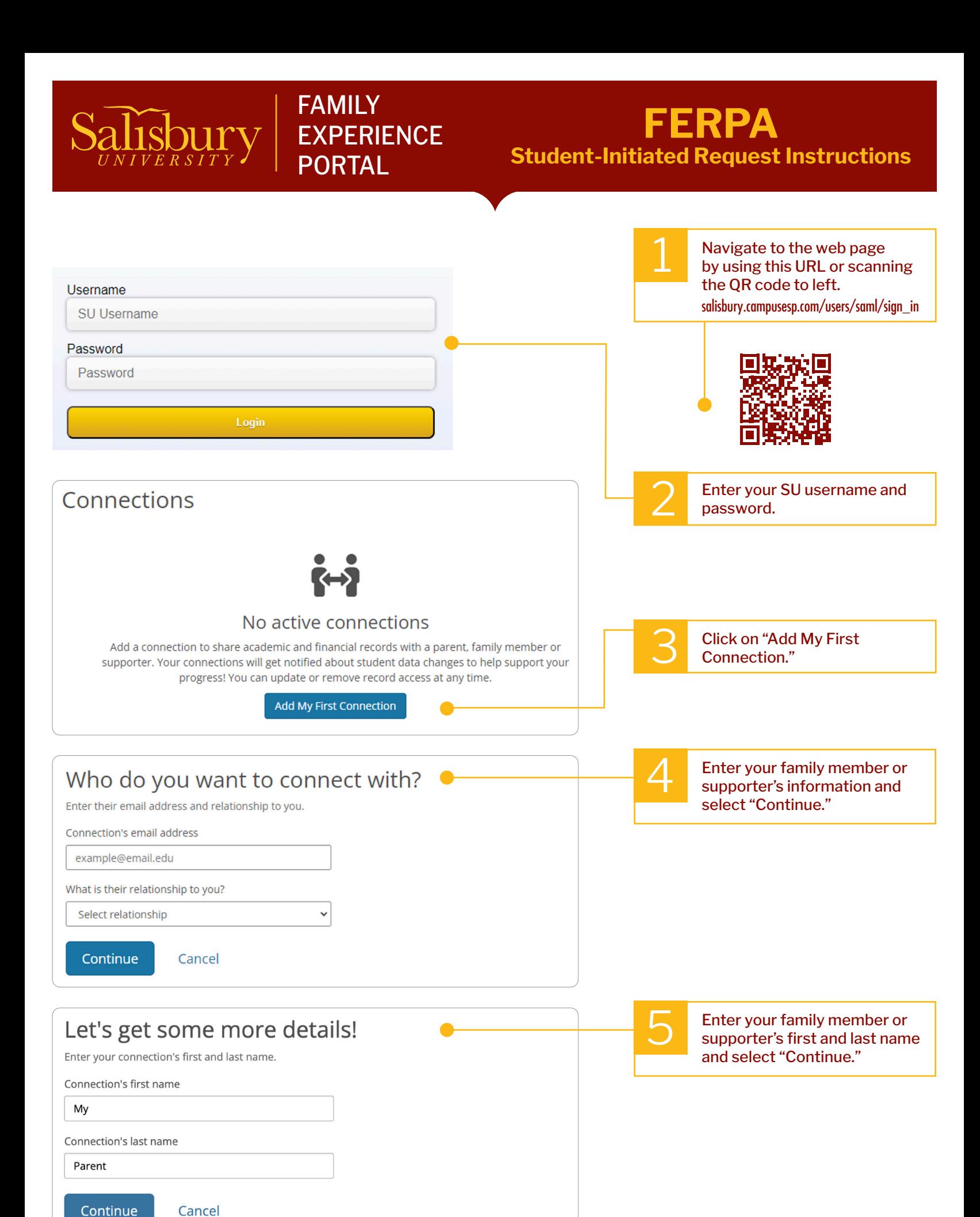

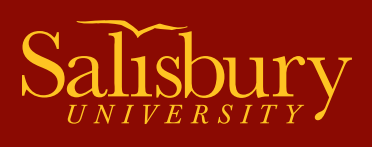

## FAMILY **EXPERIENCE** PORTAL

## **FERPA Student-Initiated Request Instructions**

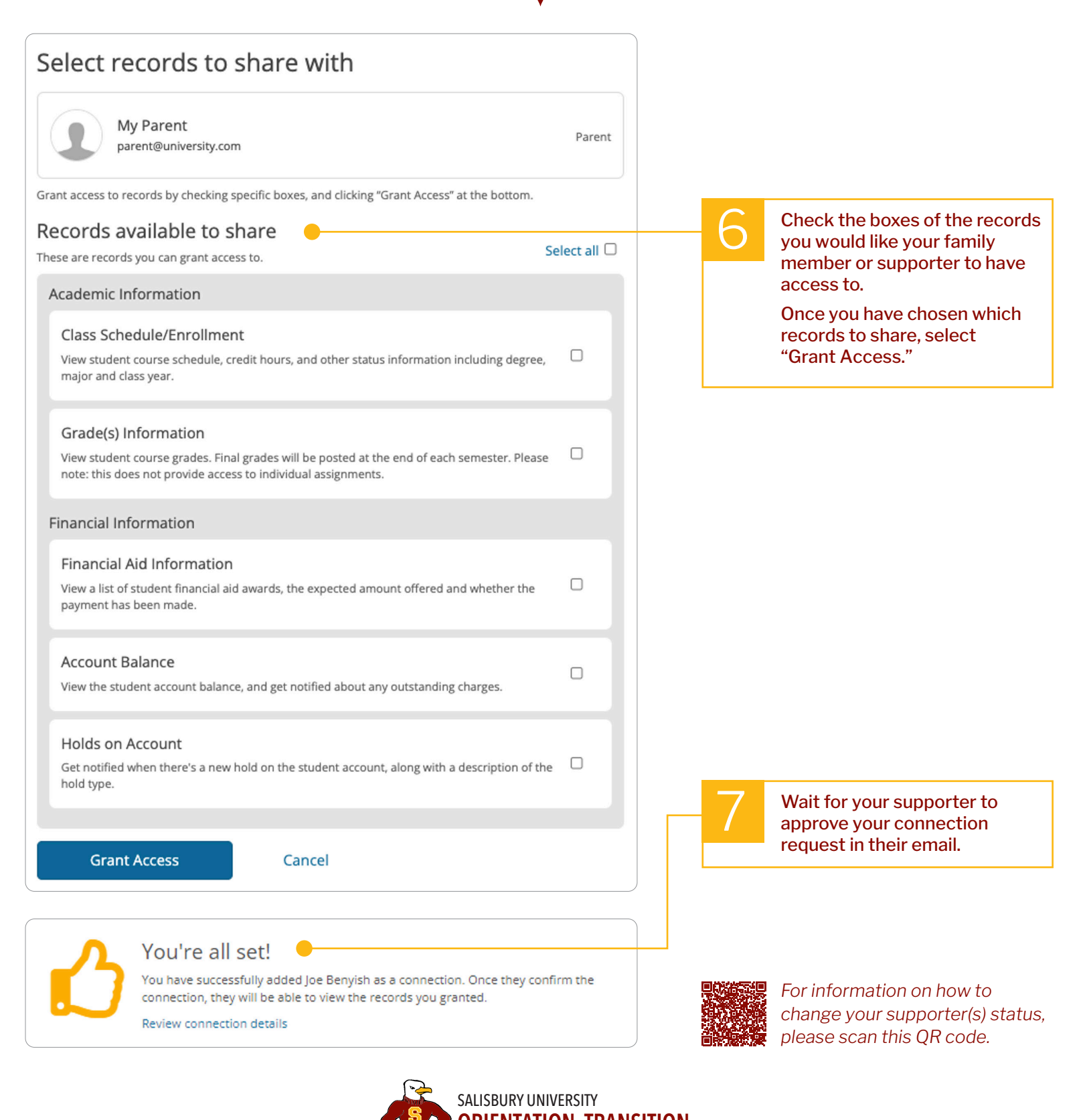

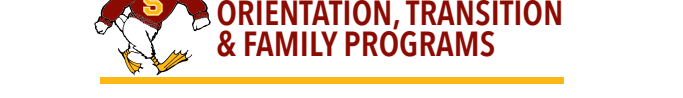